## Workflowy klavye kısayolları

## Genel

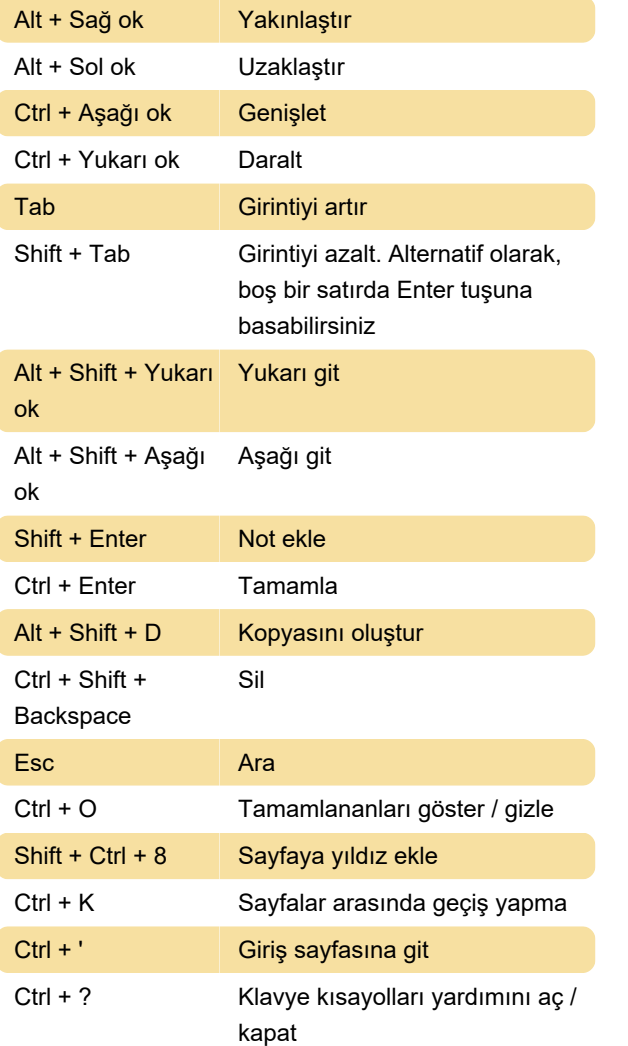

## Biçimlendirme

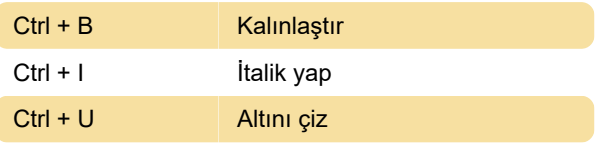

Son değişiklik: 19.03.2020 06:21:49

Daha fazla bilgi için: [defkey.com/tr/workflowy](https://defkey.com/tr/workflowy-klavye-kisayollari)[klavye-kisayollari](https://defkey.com/tr/workflowy-klavye-kisayollari)

[Bu PDF'yi özelleştir...](https://defkey.com/tr/workflowy-klavye-kisayollari?pdfOptions=true)